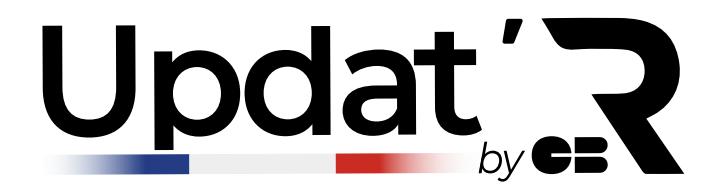

# **LE SERVICE QUIT PERMET LA CONTINUITÉ DES ABONNEMENTS ET DES PAIEMENTS ONE CLICK**

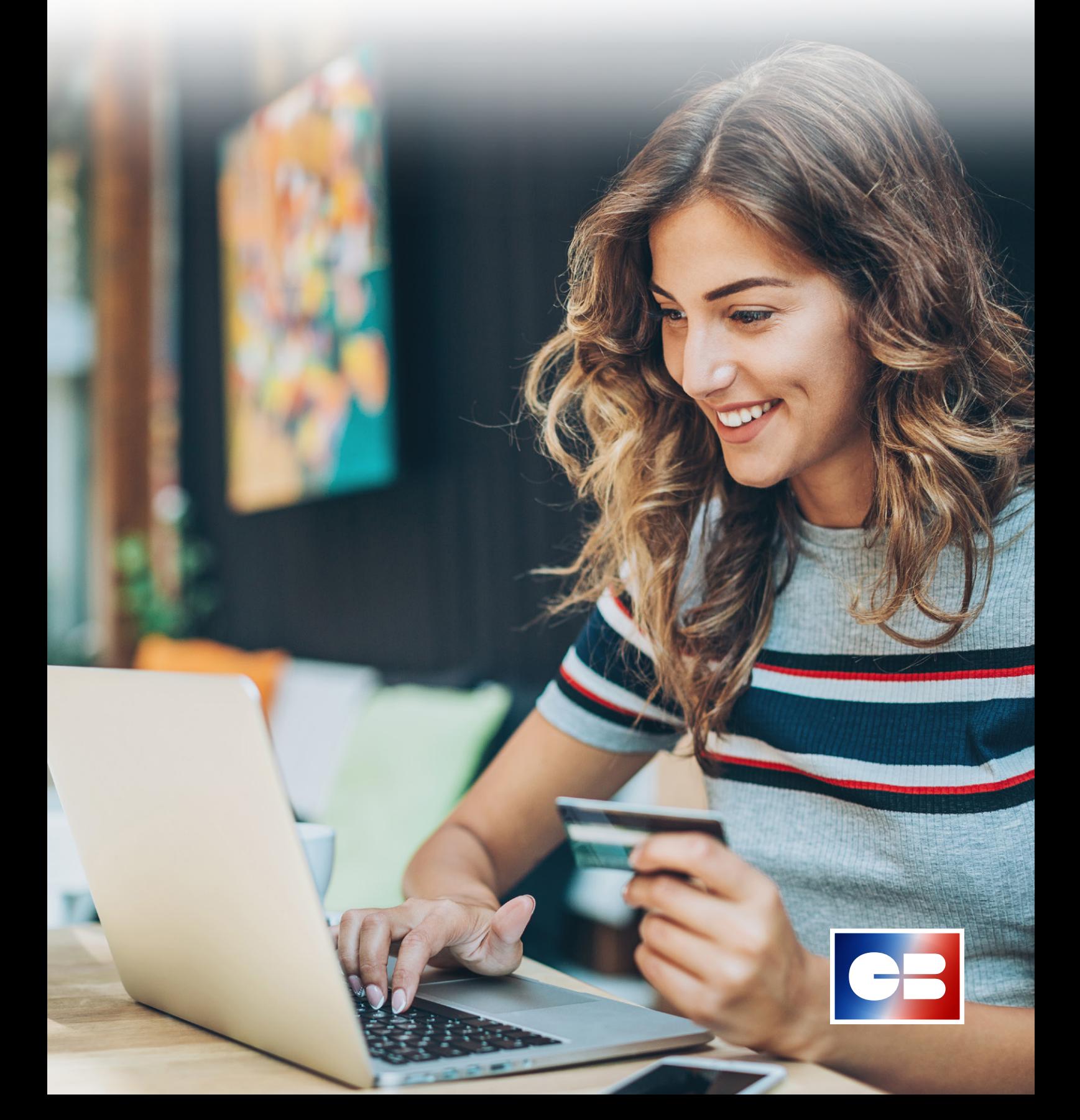

## **Updat<sup>1</sup>2 C'EST QUOI**?

Pour réaliser des paiements récurrents ou des parcours d'achat One Click<sup>(1)</sup>, les e-commerçants conservent de façon sécurisée les données des cartes bancaires de leurs clients, soit directement, soit via l'intermédiaire d'un Prestataire d'Acceptation Technique (PAT). Le procédé est aussi appelé Card on File (COF).

Lorsque ces cartes bancaires arrivent à expiration et que les transactions de paiements sont refusées, cela entraine **la suspension des abonnements** (exemple : service de streaming, presse, téléphonie …) ou des **paiements échelonnés** (paiement en plusieurs fois, Buy Now Pay Later, ...). **Cette situation peut entrainer une perte de revenus ou des frais de recouvrement.**

De la même façon, le paiement **One Click** sur votre site marchand n'est plus possible et nécessite une action de votre client pour enregistrer sa nouvelle carte. Cela conduit parfois les clients à abandonner leur panier ou reporter leur achat.

**Le service Updat'R by CB permet la mise à jour automatique et sécurisée des données cartes CB préalablement enregistrées sur votre site internet et évite ainsi les interruptions de services.**

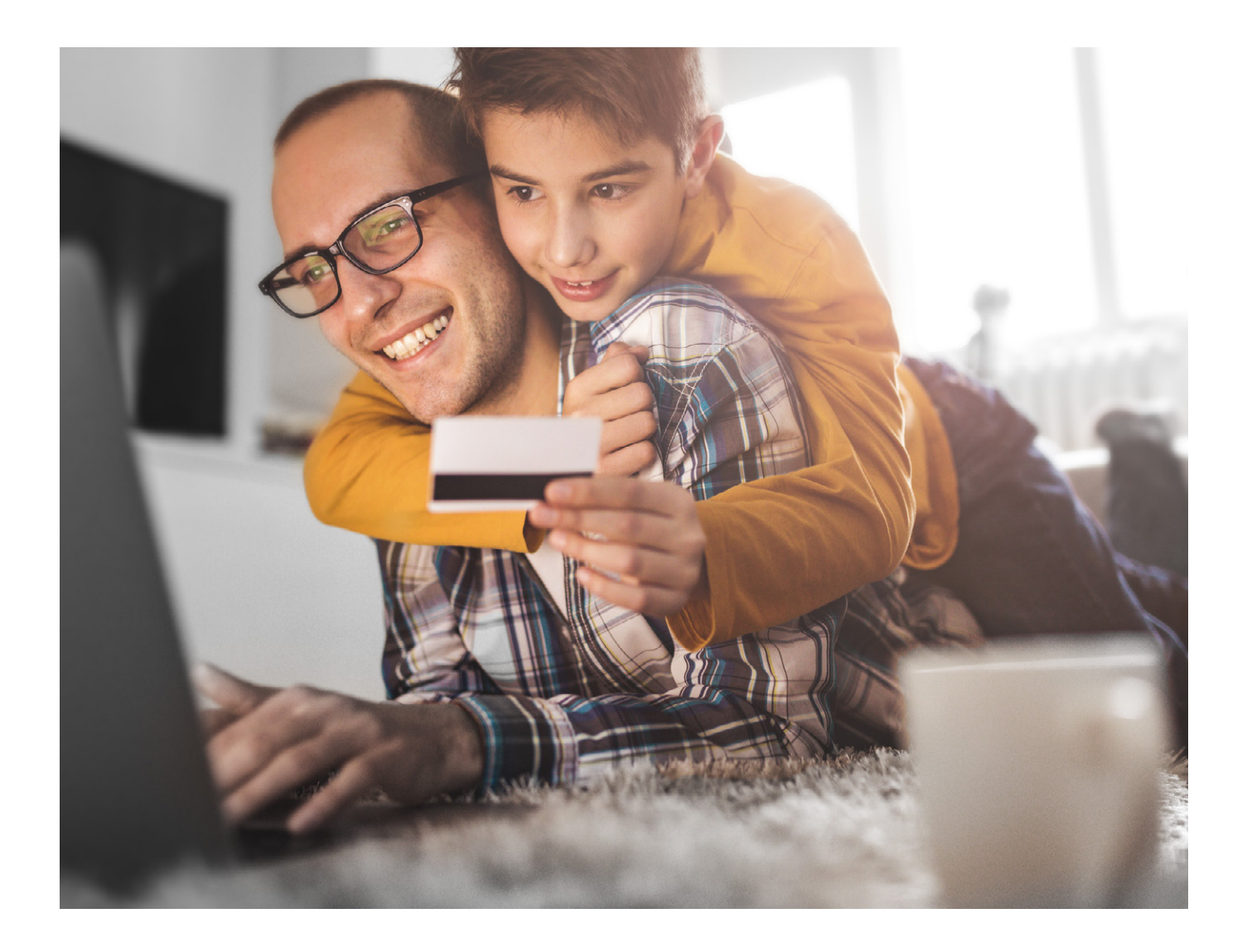

*<sup>(1)</sup> Paiement en un clic sans saisie des informations de la carte bancaire, le client ayant préalablement enregistré sa carte sur le site Internet.*

#### **COMMENT ÇA MARCHE ?**

**Vous, ou votre prestataire d'acceptation technique, recevez de manière simple et sécurisée les nouvelles données cartes lorsque celles-ci arrivent à échéance ou sont remplacées.** 

Un service simple à intégrer et efficace.

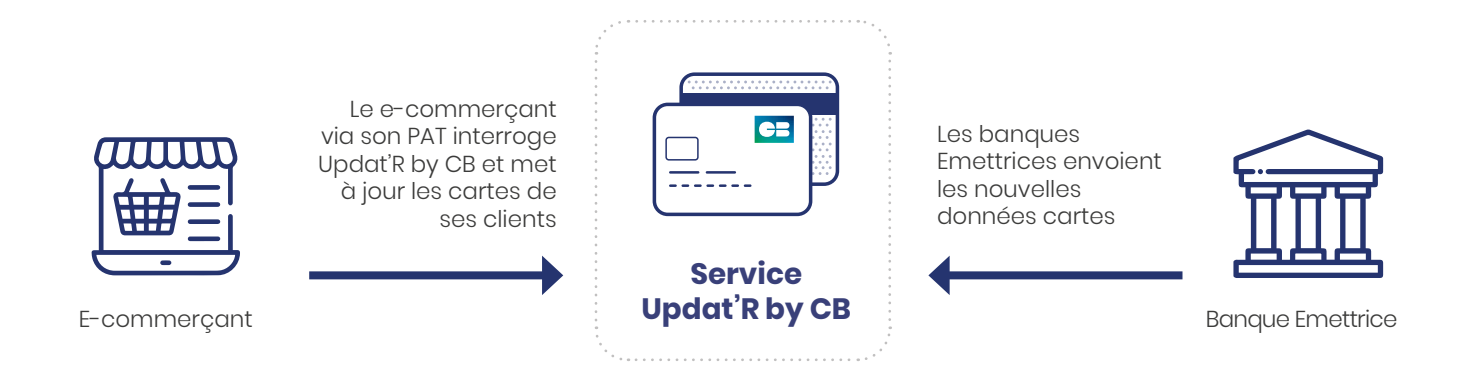

Le **e-commerçant** interroge le service Updat'R by CB via son PAT.

CB via son **service Updat'R by CB** transmet les données des nouvelles cartes disponibles (numéro de carte, date de fin de validité) :

- soit au moment du paiement, en temps réel,
- soit tous les mois, si le e-commerçant souhaite mettre à jour sa base de données de cartes CB de façon anticipée.

Dès qu'une carte est renouvelée, la **banque Emettrice**(2) envoie de façon sécurisée au service Updat'R by CB les données de la nouvelle carte.

Les **titulaires de carte** ont été informés ou ont donné leur accord préalablement pour bénéficier du service.

#### **COMMENT SOUSCRIRE A Updat ?** ?

La souscription au service Updat'R by CB se fait auprès de votre banque Acquéreur CB<sup>(3)</sup>. Rapprochez-vous ensuite de votre PAT afin qu'il mette en œuvre le service.

*<sup>(2)</sup> Banque du client, titulaire d'une carte bancaire.*

*<sup>(3)</sup> Banque du commerçant.*

### LES AVANTAGES D'Updat<sup>1</sup>

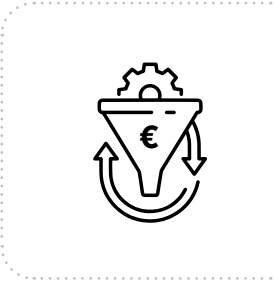

**Un meilleur taux de conversion**

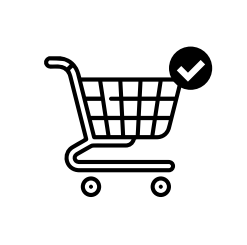

**Moins d'abandons de panier**

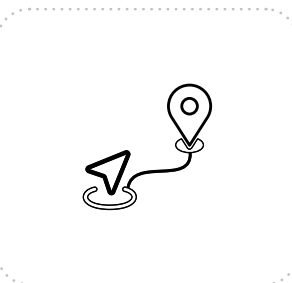

**Des paiements encore plus fluides** pour le One Click et les abonnements

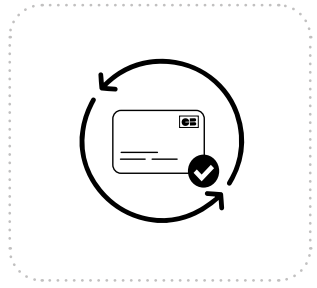

**Une mise à jour des données cartes en temps réel**

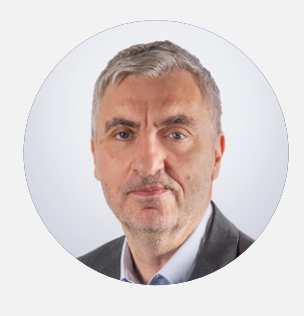

#### **Loÿs Moulin -** *Directeur du Développement* **- CB**

Grâce à l'automatisation de la mise à jour des données cartes, les marchands bénéficient d'un meilleur taux de transformation. Les clients finaux n'ont plus à saisir à nouveau leurs nouvelles données cartes, assurant ainsi la poursuite des abonnements et le maintien des paiements One Click. À l'heure où l'e-commerce est en constante évolution, CB a à cœur d'offrir de nouvelles solutions innovantes aux sites marchands et à leurs prestataires d'acceptation technique. >>

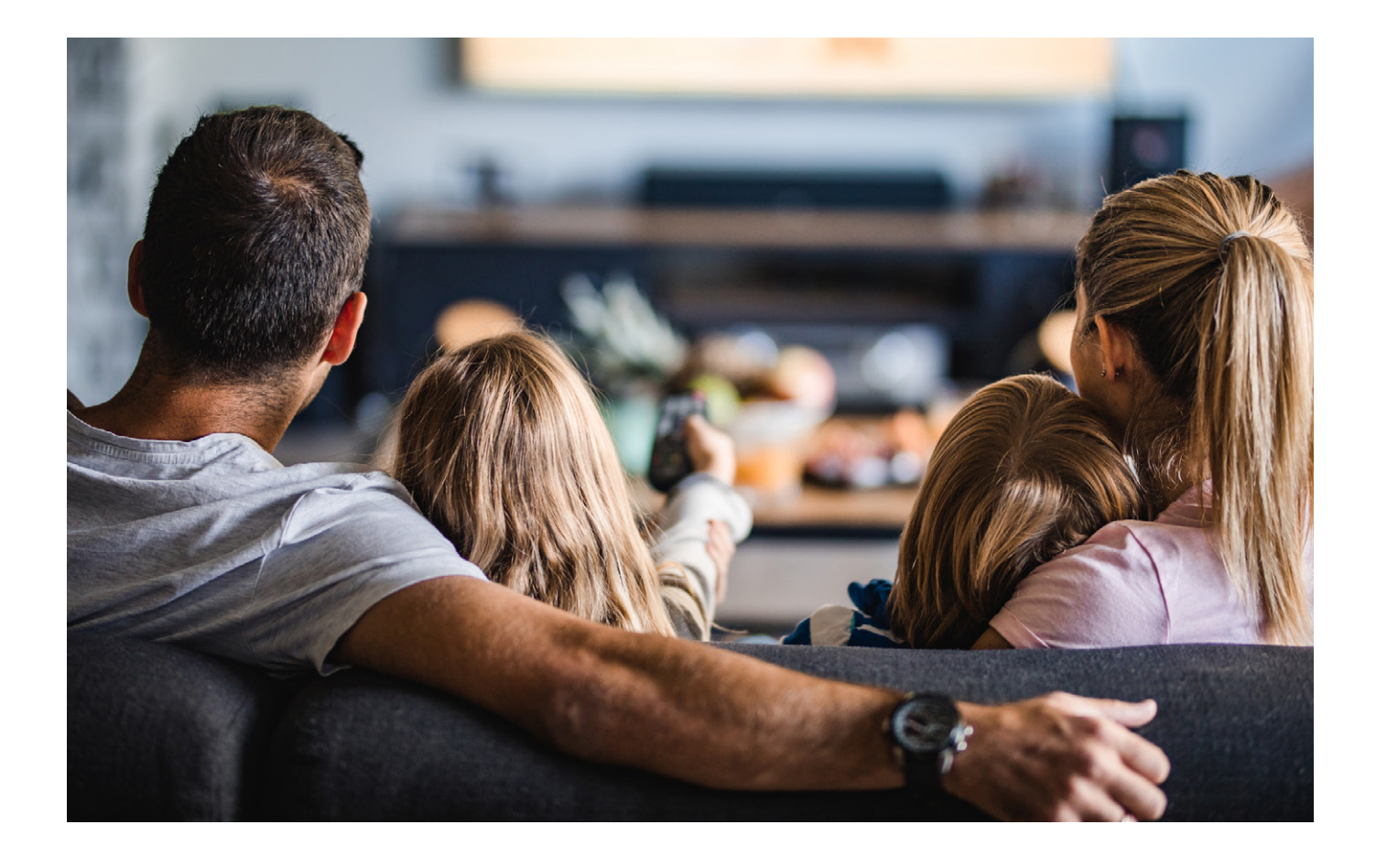

## **LE SAVIEZ-VOUS ?**

#### **Utiliser CB en France, c'est bénéficier :**

- du meilleur taux de conversion,
- des frais les plus bas,
- du taux de fraude le plus faible,
- du traitement CB des transactions sur le territoire,
- de la protection des données selon la réglementation française et européenne.

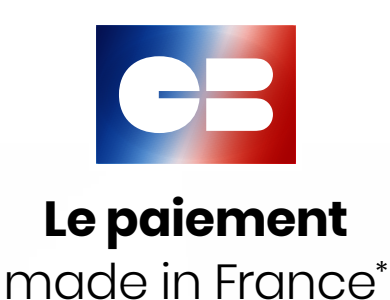

151 bis, rue Saint-Honoré 75001 Paris Contact : marketing-cb@cartes -bancaires.com **www.cartes-bancaires.com**